# Package 'itraxR'

May 31, 2024

Type Package Title Itrax Data Analysis Tools Version 1.12.2 Date 2024-05-30 Author Thomas Bishop Maintainer Thomas Bishop <tombishopemail@gmail.com> URL <https://github.com/tombishop1/itraxR/> BugReports <https://github.com/tombishop1/itraxR/issues>

Description Parse, trim, join, visualise and analyse data from Itrax sediment core multi-parameter scanners manufactured by Cox Analytical Systems, Sweden. Functions are provided for parsing XRF-peak area files, linescan optical images, and radiographic images, alongside accompanying metadata. A variety of data wrangling tasks like trimming, joining and reducing XRFpeak area data are simplified. Multivariate methods are implemented with appropriate data transformation.

License GPL  $(>= 3)$ 

Encoding UTF-8

RoxygenNote 7.3.1

LazyData true

**Depends** dplyr, ggplot2,  $R$  ( $>=$  3.5.0), compositions, grid

Imports readr, tiff, janitor, ggcorrplot, rlang, tidyr, broom, tibble, stringr, munsellinterpol, utils

Suggests magrittr

NeedsCompilation no

Repository CRAN

Date/Publication 2024-05-30 22:20:10 UTC

# <span id="page-1-0"></span>R topics documented:

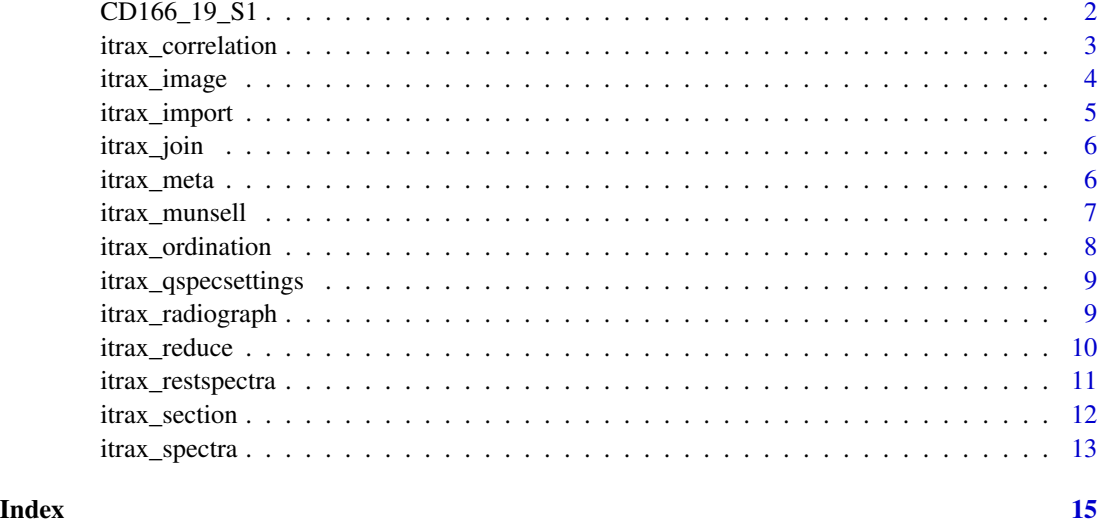

CD166\_19\_S1 *Itrax core scanner data for core CD166\_19\_S1*

# Description

A dataset containing XRF, optical and radiographic images and metadata for ocean core CD166\_19\_S1. This is a subset of a more complete dataset available.

# Usage

CD166\_19\_S1

# Format

A list containing the following:

xrf a tibble of scan variables

rgb a list containing the optical image matrix and associated metadata

rad a list containing the radiographic image matrix and associated metadata

# Source

Bishop, Thomas; Charidemou, Miros (2023): Core Scanning Data from Core CD166/19. PAN-GAEA, https://doi.pangaea.de/10.1594/PANGAEA.955347

<span id="page-2-0"></span>itrax\_correlation *Calculate a correlation matrix for Itrax result data*

# Description

Calculates a correlation matrix for Itrax data results including normalisation and visualisation

# Usage

```
itrax_correlation(
  dataframe,
 elementsonly = TRUE,
 zeros = "addone",
  transform = TRUE,
 plot = FALSE
)
```
# Arguments

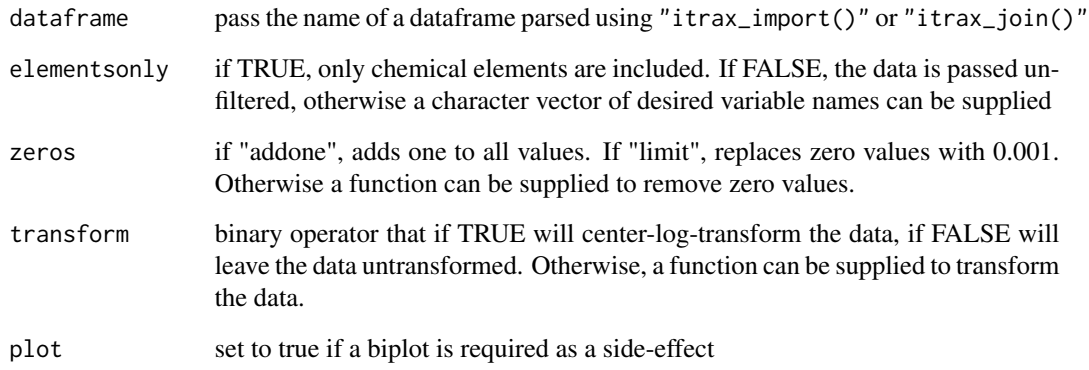

# Value

a correlation matrix object

```
itrax_correlation(CD166_19_S1$xrf, plot = TRUE)
```
<span id="page-3-0"></span>

Reads an Itrax image file and trims it according to the metadata provided.

# Usage

```
itrax_image(
 file = "optical.tif",
 meta = "document.txt",
 plot = FALSE,
 trim = TRUE
)
```
# Arguments

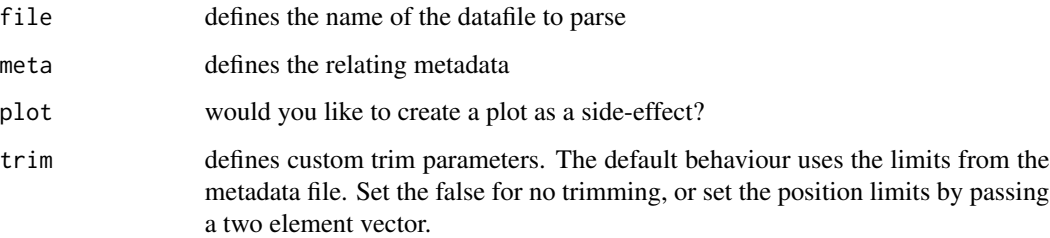

# Value

a matrix of RGB values, and the relevant data from the metadata file relating to the image.

# Examples

```
itrax_image(file = system.file("extdata",
                         "CD166_19_S1_optical_lowres.tif",
                         package = "itraxR",
                         mustWork = TRUE),
            meta = system.file("extdata",
                         "CD166_19_S1_xrf_document.txt",
                         package = "itraxR",
                         mustWork = TRUE),
```
plot = TRUE)

<span id="page-4-0"></span>

Imports and parses data from a results file created by Q-Spec software, part of the Itrax core scanner.

# Usage

```
itrax_import(
  filename = "Results.txt",
  depth_top = NA,
  trim\_top = 0,
  trim\_bottom = 0,parameters = "some"
\mathcal{E}
```
# Arguments

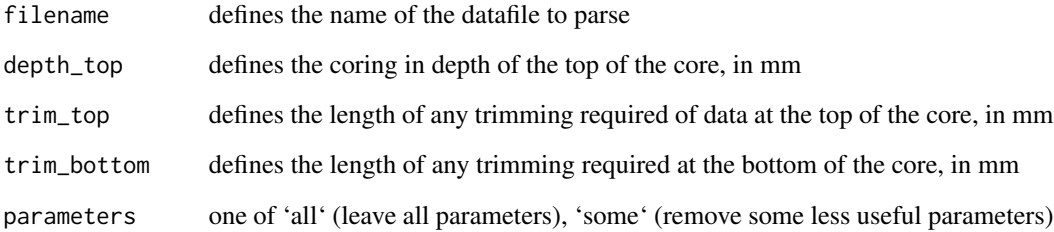

# Value

a tibble of the parsed Itrax data

```
itrax_import(
 filename = system.file("extdata",
                         "CD166_19_S1_Results.txt",
                        package = "itraxR",
                        mustWork = TRUE,
 depth\_top = 0)
```
<span id="page-5-0"></span>

Join two or more Itrax datasets that have been parsed using "itrax\_import()"

# Usage

itrax\_join(list)

#### **Arguments**

list a list of dataframes that are parsed Itrax result files — this should have been imported using "itrax\_import()" and must have a depth variable present. This should take the form "list(core1 = core1, core2 = core2)"

# Value

a tibble of all the input data

# Examples

itrax\_join(list(core1 = CD166\_19\_S1\$xrf, core2 = CD166\_19\_S1\$xrf))

itrax\_meta *Parse Itrax scan metadata*

# Description

Parses the "document.txt files" generated from Itrax core scanners

# Usage

```
itrax_meta(datafile = "document.txt")
```
#### **Arguments**

datafile a "document.txt files" generated from an Itrax core scanner

#### Value

a dataframe of all the parsed input data

# <span id="page-6-0"></span>itrax\_munsell 7

# Examples

```
itrax_meta(system.file("extdata",
                       "CD166_19_S1_xrf_document.txt",
                       package = "itraxR",
                       mustWork = TRUE))
```
itrax\_munsell *Convert an Itrax Image File into Munsell Colour*

# Description

Reads a colour calibrated Itrax image file and processes it to estimate Munsell colour.

# Usage

```
itrax_munsell(image, proportion = 0.1)
```
# Arguments

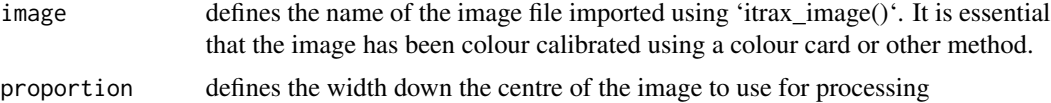

#### Value

a table of values

# Examples

```
## Not run:
itrax_image(file = system.file("extdata",
                              "CD166_19_S1_optical_lowres.tif",
                              package = "itraxR",
                              mustWork = TRUE,
           meta = system.file("extdata",
                              "CD166_19_S1_xrf_document.txt",
                              package = "itraxR",
                              mustWork = TRUE),
           plot = FALSE) %>%
magrittr::extract2(1) %>%
itrax_munsell() %>%
dplyr::slice_sample(n = 10)
```
## End(Not run)

<span id="page-7-0"></span>Performs and visualises principle component analysis data from Itrax result data

# Usage

```
itrax_ordination(
  dataframe,
  elementsonly = TRUE,
  zeros = "addone",
  transform = TRUE,
  return = "list",
  plot = FALSE
\mathcal{E}
```
# Arguments

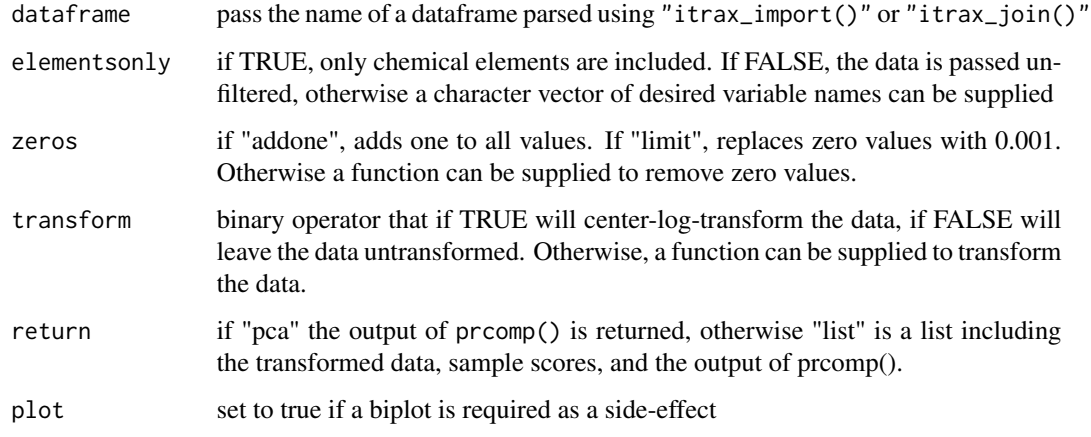

# Value

either an output of prcomp(), or a list including the input data

```
itrax_ordination(CD166_19_S1$xrf, plot = TRUE)
```
<span id="page-8-0"></span>itrax\_qspecsettings *Read a Q-Spec settings file and parse the key-value pairs*

# Description

This is used to retrieve settings important elsewhere, for example the mca bin width and offset

### Usage

```
itrax_qspecsettings(filename = "Results_settings.dfl")
```
# Arguments

filename the \*.dfl settings file that relates to the rest of the data

# Value

a tibble of the parsed data

# Examples

```
itrax_qspecsettings(filename = system.file("extdata",
                                 "Results_settings.dfl",
                                 package = "itraxR",
                                 mustWork = TRUE)
                                 \lambda
```
itrax\_radiograph *Read an Itrax Radiograph File*

#### Description

Reads an Itrax radiograph file and trims it according to the metadata provided.

```
itrax_radiograph(
  file = "radiograph.tif",
 meta = "document.txt",plot = FALSE,
  trim = TRUE
\mathcal{E}
```
#### <span id="page-9-0"></span>Arguments

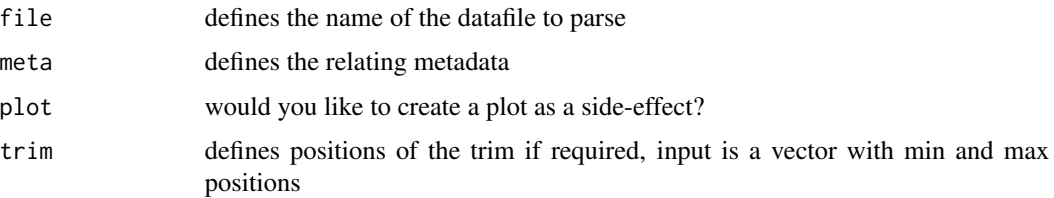

### Value

a matrix of RGB values, and the relevant data from the metadata file relating to the image. Also computes the aspect ratio of the image.

# Examples

```
itrax_radiograph(file = system.file("extdata",
                         "CD166_19_S1_radiograph_adj.tif",
                         package = "itraxR",
                        mustWork = TRUE),
                 meta = system.file("extdata",
                         "CD166_19_S1_rad_document.txt",
                        package = "itraxR",
                        mustWork = TRUE,
                 plot = TRUE)
```
itrax\_reduce *Reduce Itrax XRF data*

# Description

Reduces Itrax XRF data into arbitrary chunks using an arbitrary function. This is useful when making direct comparisons between the Itrax XRF data and some other data collected at a lower resolution.

```
itrax_reduce(
  dataframe,
  names = c(1:length(breaks_lower)),
  breaks_lower,
 breaks_upper,
  fun = mean,
  edges = c(">=", "<"),
 by = NULL)
```
# <span id="page-10-0"></span>itrax\_restspectra 11

# Arguments

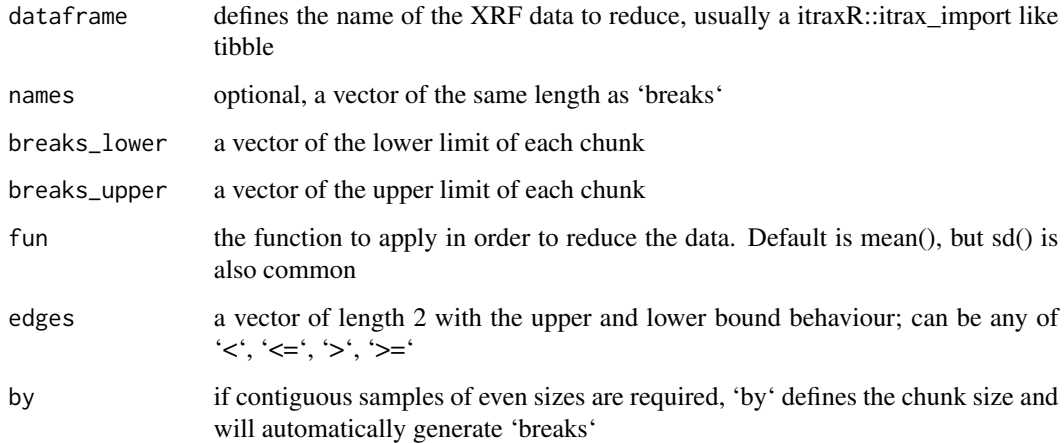

# Value

a tibble with the same number of rows as 'breaks' and the same number of columns as 'dataframe'

# Examples

```
itrax_reduce(dataframe = CD166_19_S1$xrf, by = 10)
```
itrax\_restspectra *Make a spectrograph from raw Itrax data spectra files*

# Description

Parses a folder full of raw spectra files from an Itrax core scanner and produces a spectral graph of all the data by position

```
itrax_restspectra(
  foldername = "XRF data",
 parameters = "settings.dfl",
 datapos = 37,
 depthpos = 6,
 plot = TRUE,
  trans = "pseudo_log"
\mathcal{E}
```
# <span id="page-11-0"></span>Arguments

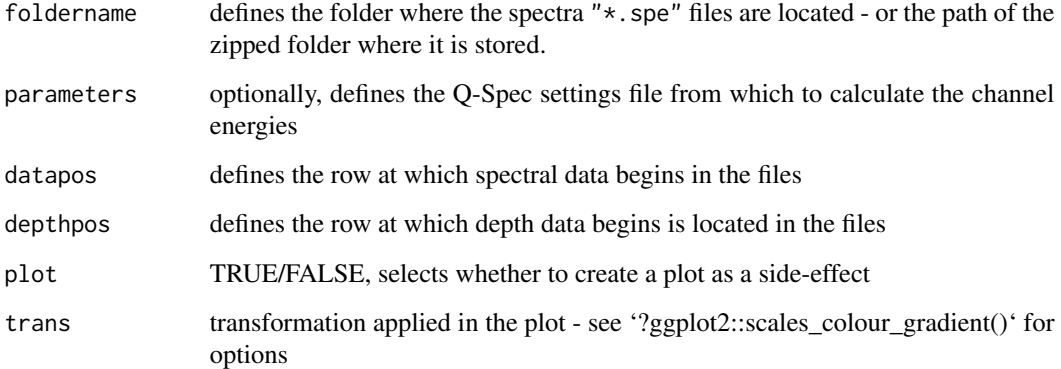

# Value

a dataframe of all the spectral data

# Examples

## Not run: itrax\_restspectra("~/itraxBook/CD166\_19\_(2020)/CD166\_19\_S1/CD166\_19\_S1/XRF data")

itrax\_section *Cluster analysis and statistical grouping of Itrax data*

# Description

Performs a cluster analysis and automatic statistical grouping of parsed Itrax results data to n groups. Also provides information on the most "representative" (central) of each group. These can be used to develop a sub-sampling regime for calibration using another method.

```
itrax_section(
  dataframe,
  divisions = 30,
  elementsonly = TRUE,
  zeros = "addone",
  transform = TRUE,
  plot = FALSE
\mathcal{E}
```
# <span id="page-12-0"></span>itrax\_spectra 13

# Arguments

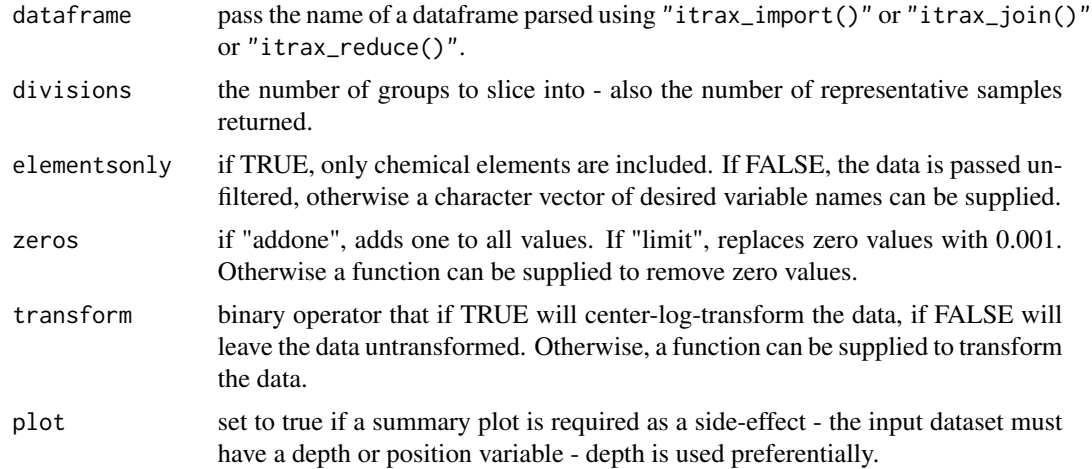

# Value

the input data with additional columns 'group' and 'calib\_sample', and possibly 'uid' if not supplied.

# Examples

```
itrax_section(CD166_19_S1$xrf, plot = TRUE)
itrax_section(CD166_19_S1$xrf %>% itrax_reduce(by = 10), plot = TRUE)
```
itrax\_spectra *Import an individual spectra file*

# Description

Sometimes it is helpful to read an individual spectral file for diagnostics

# Usage

```
itrax_spectra(filename, parameters = "settings.dfl", plot = TRUE, datapos = 37)
```
# Arguments

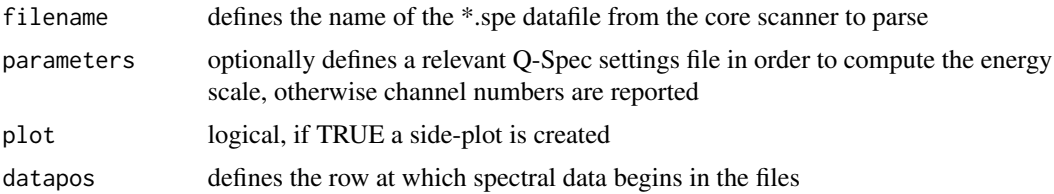

# Value

a tibble of the parsed data

```
itrax_spectra(filename = system.file("extdata",
                                     "L000676.spe",
                                     package = "itraxR",
                                     mustWork = TRUE),
              parameters = system.file("extdata",
                                        "Results_settings.dfl",
                                       package = "itraxR",
                                       mustWork = TRUE)
              \, \,
```
# <span id="page-14-0"></span>Index

∗ datasets CD166\_19\_S1, [2](#page-1-0) CD166\_19\_S1, [2](#page-1-0) itrax\_correlation, [3](#page-2-0) itrax\_image, [4](#page-3-0) itrax\_import, [5](#page-4-0) itrax\_join, [6](#page-5-0) itrax\_meta, [6](#page-5-0) itrax\_munsell, [7](#page-6-0) itrax\_ordination, [8](#page-7-0) itrax\_qspecsettings, [9](#page-8-0) itrax\_radiograph, [9](#page-8-0) itrax\_reduce, [10](#page-9-0) itrax\_restspectra, [11](#page-10-0) itrax\_section, [12](#page-11-0) itrax\_spectra, [13](#page-12-0)